# Funding Commitment Decision Letter (FCDL) Guide FY 2024

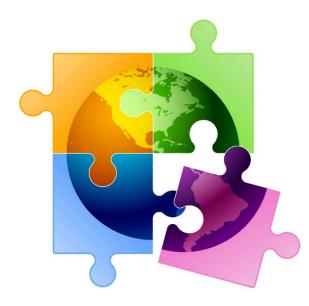

Presented by Julie Tritt Schell PA E-rate Coordinator for the Pennsylvania Department of Education April 2024

### You are here in the E-rate process:

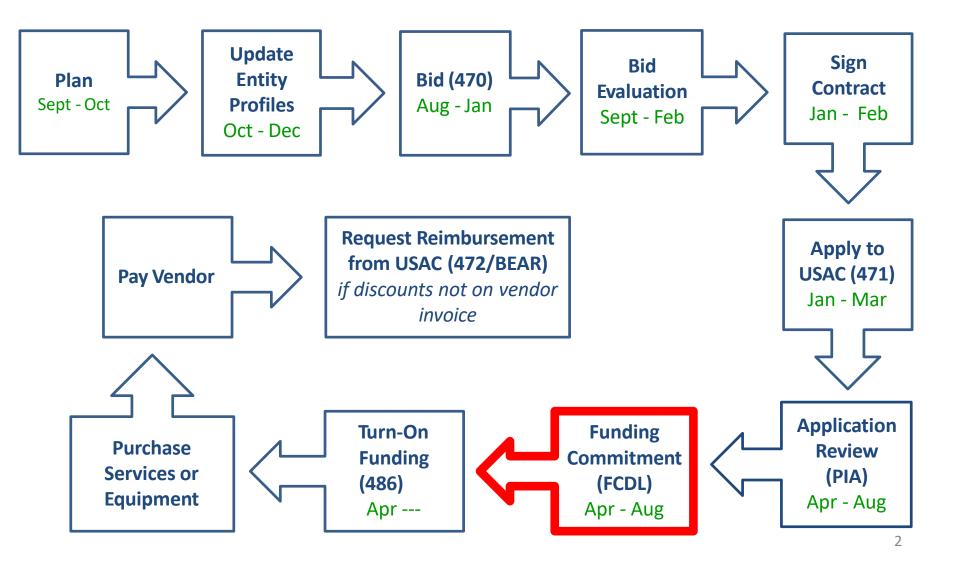

## FY 2024 FCDL Overview

- After USAC reviews your Form 471, they issue a Funding Commitment Decision Letter (FCDL) to the applicant
- FCDLs are issued in weekly funding 'waves' from late April until all applications are decided
  - Goal is to have all FCDLs released by September 1
- The FCDL is sent via e-mail to 471 contact; EPC AA is copied
  - No paper FCDLs are mailed
  - Email notification contains 2 attachments:
    - .CSV file with information in Excel format
    - User-friendly PDF of the FCLD

## FCDLs E-mails Look Like This:

| USAC: Funding Commitment Decision Letter (FCDL) available for FCC Form 471 241025355, PAIU NET (16044217)                                                                                                    |
|----------------------------------------------------------------------------------------------------|
| EPC.Application.Administrator@usac.org<br>To O jtschell@comcast.net<br>Co O itschell@comcast.net<br>Co O itschell@comcast.net<br>Co O itschell@comcast.net                                                                                                    |
| FCC Form 471 - 241025355 - PAIU NET.csv PAIU NET Funding Commitment Decision Letter.pdf 22 KB                                                                                                    |
| Thank you for submitting your application for Funding Year 2024 Schools and Libr<br>the FCC Form(s) 471, Services Ordered and Certification Form, that you submitted. FCDL attached as .pdf and csv file                                                                                                    |
| The Universal Service Administrative Company (USAC) is providing this information to both the applicant(s) and the service provider(s) so that all parties are aware of the post-<br>commitment changes related to their funding requests and can work together to complete the funding process for these requests. |
| Next Steps                                                                                                    |
| 1. Work with your service provider(s) to determine if your bills will be discounted or if you will request reimbursement from USAC after paying the undiscounted cost for the                                                                                                    |
| services you receive.                                                                                                    |
| 2. Review the <u>Children's Internet Protection Act (CIPA)</u> requirements and file the <u>FCC Form 486</u> (Service Confirmation and CIPA Certification Form). The deadline to submit this                                                                                                    |
| form is 120 days from the date of this letter or from the service start date (whichever is later).<br>3. Invoice USAC                                                                                                    |
| o If you (the applicant) are invoicing USAC: You must pay your service provider(s) the undiscounted cost for the services you receive and file the FCC Form 472, the Billed                                                                                                    |
| Entity Applicant Reimbursement (BEAR) Form, to invoice USAC for reimbursement of the discounted cost of services.                                                                                                    |
| o <b>If your service provider(s) are invoicing USAC:</b> The service provider(s) must provide services, bill the applicant at the discounted rate, and file the FCC Form 474, the                                                                                                    |
| Service Provider Invoice (SPI) form, to invoice USAC for reimbursement for the discounted portion of costs. Each funding year, service providers must file an FCC Form 473, the                                                                                                    |
| Service Provider Annual Certification Form, to be able to submit invoices and to receive disbursements.                                                                                                    |
| For more information, including how to appeal a decision, please see the attached letter.                                                                                                    |
| Please keep a copy of this notification for your records.                                                                                                    |
| Sincerely,                                                                                                    |
| Universal Service Administrative Co.                                                                                                    |
|                                                                                                    |

## User-Friendly FCDL in .pdf Format

- First 3 pages of FCDL contain important notices:
  - Next step to file 486
  - Appeal process if funding was denied or reduced
  - Applicant responsibilities obligation to pay nondiscounted share, etc.
- Page 4 contains a summary of the decision
  - Lists each FRN Amount Requested, Amount Funded
    - Easy to decipher if funding was reduced or denied
- Next pages list the details of each FRN

## **FCDL Overview Page**

Funding Commitment Decision Overview Funding Year 2024

Comment explains any \_\_\_\_\_ comments made by PIA

#### Application Comments for FCC Form 471: #241025355

The applicant did not submit any RAL corrections.

### **Funding Commitment Decision Overview**

| Funding Request<br>Number (FRN) | Service Provider Name | Amount<br>Requested | Amount<br>Committed | Status |
|---------------------------------|-----------------------|---------------------|---------------------|--------|
| 2499040415                      | Treasure Lake LP      | \$27,607.68         | \$27,607.68         | Funded |

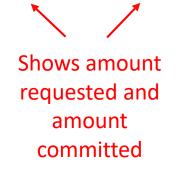

## **FRN Detail Page**

|                                        | FRN<br>2499040415                | Service Type<br>Data Transmissio<br>Access | on and/or Internet Funded              |                  |  |  |  |  |  |  |
|----------------------------------------|----------------------------------|--------------------------------------------|----------------------------------------|------------------|--|--|--|--|--|--|
|                                        | Dollars Committed                |                                            |                                        |                  |  |  |  |  |  |  |
|                                        | Monthly Cost                     |                                            | One-time Cost                          |                  |  |  |  |  |  |  |
| This is the total annual, pre-discount | Months of Service                | 12                                         |                                        |                  |  |  |  |  |  |  |
| charges, not the $\longrightarrow$     | Total Eligible Recurring Charges | \$34,509.60                                | Total Eligible One Time Charges \$0.00 |                  |  |  |  |  |  |  |
| monthly amount                         | Total Pre-                       | discount Charges                           | \$34,509.60                            |                  |  |  |  |  |  |  |
|                                        |                                  | Discount Rate                              | 80.00%                                 |                  |  |  |  |  |  |  |
|                                        | Co                               | mmitted Amount                             | \$27,607.68                            |                  |  |  |  |  |  |  |
|                                        | Dates                            |                                            | Service Provider and Cont              | ract Information |  |  |  |  |  |  |
|                                        | Service Start Date               | 7/1/2024                                   | Service Provider                       | Treasure Lake LP |  |  |  |  |  |  |
|                                        |                                  |                                            |                                        |                  |  |  |  |  |  |  |
|                                        | Contract Expiration Date         | 6/30/2025                                  | SPIN (498ID)                           | 143035537        |  |  |  |  |  |  |
|                                        | Contract Award Date              | 2/6/2020                                   | Contract Number                        |                  |  |  |  |  |  |  |
|                                        | Service Delivery Deadline        | 6/30/2025                                  | Account Number                         |                  |  |  |  |  |  |  |
|                                        | Expiration Date (All Extensions) | 6/30/2030                                  | Establishing FCC Form 470              | 190030188 7      |  |  |  |  |  |  |

## **FCDL Comments**

If anything was changed on the application, either at the request of the applicant or by the PIA reviewer, those changes will be indicated here.

Funding Commitment Decision Comments

MR1: Approved as submitted.

If no changes were made, it will say "Approved as submitted."

## .CSV Version of FCDL

- In addition to the .pdf version, the FCDL also is sent as a .CSV file
  - The same information is contained in both files but formatted differently
  - .CSV file is helpful if you want to create an Excel table with your FCDL information
- The \*.CSV file will open as a spreadsheet

| BEN      | BEN<br>Name | FRN        | FCC Form<br>471 | Status | Service<br>Type | Establishing<br>FCC Form<br>470 | SPIN      | Service<br>Provider | Contract<br>Expiratio<br>n Date | Award<br>Date | Expiratio<br>n Date<br>(All<br>Extensio<br>ns) | Service<br>In | Total<br>Eligible<br>Recurring<br>Charges | Total<br>Eligible<br>One<br>Time<br>Charges | Total Pre-<br>Discount<br>Charges | Discount<br>Rate | Committe<br>d Amount | Applicati<br>on FCDL<br>Commen<br>ts | FCDL     |
|----------|-------------|------------|-----------------|--------|-----------------|---------------------------------|-----------|---------------------|---------------------------------|---------------|------------------------------------------------|---------------|-------------------------------------------|---------------------------------------------|-----------------------------------|------------------|----------------------|--------------------------------------|----------|
|          |             |            |                 |        |                 |                                 |           |                     |                                 |               |                                                |               |                                           |                                             |                                   |                  |                      | The                                  |          |
|          |             |            |                 |        | Data            |                                 |           |                     |                                 |               |                                                |               |                                           |                                             |                                   |                  |                      | applicant                            |          |
|          |             |            |                 |        | Transmis        |                                 |           |                     |                                 |               |                                                |               |                                           |                                             |                                   |                  |                      | did not                              | MR1:     |
|          |             |            |                 |        | sion            |                                 |           |                     |                                 |               |                                                |               |                                           |                                             |                                   |                  |                      | submit                               | Approved |
|          |             |            |                 |        | and/or          |                                 |           |                     |                                 |               |                                                |               |                                           |                                             |                                   |                  |                      | any RAL                              | as       |
|          |             |            |                 |        | Internet        |                                 |           | Treasure            |                                 |               |                                                |               |                                           |                                             |                                   |                  |                      | correctio                            | submitte |
| 16044217 | PAIU NET    | 2499040415 | 241025355       | Funded | Access          | 190030188                       | 143035537 | Lake LP             | 6/30/2025                       | 2/6/2020      | 6/30/2030                                      | 12            | \$34,509.60                               | \$0.00                                      | \$34,509.60                       | 80.00%           | \$27,607.68          | ns.                                  | d.       |

- Expand all of the columns to view the entire contents of the file
- Pay close attention to ensure that the committed amount is the same amount that you were expecting

## **Generating FCDLs in EPC**

### My Landing Page

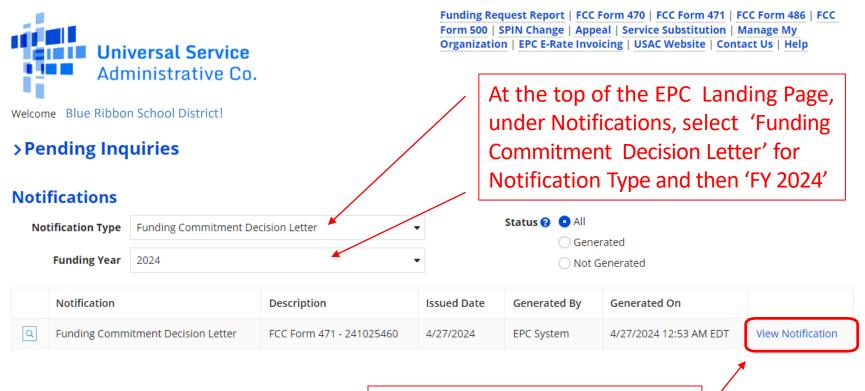

Click on 'View Notification' Link

## FCDL in EPC

| News Tasks (1) Records                                                | Reports Actions                                                                                                    |
|-----------------------------------------------------------------------|----------------------------------------------------------------------------------------------------|
| At the top of the<br>Newsfeed, you will<br>see an<br>announcement     | E-Rate Productivity Center Thank you for submitting your application for Funding Year 2024 Schools and Libraries Program (E-rate) funding. Attached to this post, you will find the funding statuses for the FCC Form(s) 471, Services Ordered and Certification Form, that you submitted. The Universal Service Administrative Company (USAC) is providing this information to both the applicant(s) and the service provider(s) so that all parties are aware of the post-commitment changes related to their funding requests and can work together to complete the funding process for these requests. |
| explaining the FCDL<br>PDF version of FCDL<br>- same doc that was     | Next Steps<br>1. Work with your service provider(s) to determine if your bills will be discounted or if you will<br>request reimbursement from USAC after paying the undiscounted cost for the services you receive.<br>2. Review the Children's Internet Protection Act (CIPA) requirements and file the FCC Form 486<br>(Service Confirmation and CIPA Certification Form). The deadline to submit this form is 120 days<br>from the date of this letter or fro <b>More</b>                                                                                                    |
| emailed to 471                                                        | PAIU NET Funding Commitment Decision Letter     DF 22 KB                                                                                                    |
| .CSV version FCDL –<br>same doc that was<br>emailed to 471<br>contact | FCC Form 471 - 241025384 - PAIU NET<br>CSV 1 KB      #16044217 - PAIU NET PAIUnet - IU 28 - #2410  Yesterday, 12:53 AM ☆ ▲ Comment More Info ▼                                                                                                    |

### Next Steps...

#### • **Review your FCDL Closely!**

- Make certain you agree with their decision. If not, file an appeal
- Appeals must be dated and submitted within 60 days of the date of the FCDL. Submit appeals in EPC

#### Request Discounts

- If you want your vendor to provide discounted bills, notify them immediately
- Some vendors will have additional paperwork to complete identifying the FRN, account number, etc.
- **File Form 486:** To "turn on funding" you must file a Form 486 within 120 days of the FCDL date (or October 28, whichever is later)
  - The 486 must be filed in EPC
  - VERY easy to file. Go to Landing Page and select "FCC Form 486"
  - Remember, you cannot file the Form 486 until a funding commitment has been issued for an FRN

Funding Request Report | FCC Form 470 | FCC Form 471 | FCC Form 486 | Appeal | Manage My Organization | USAC Website | Contact Us | Help